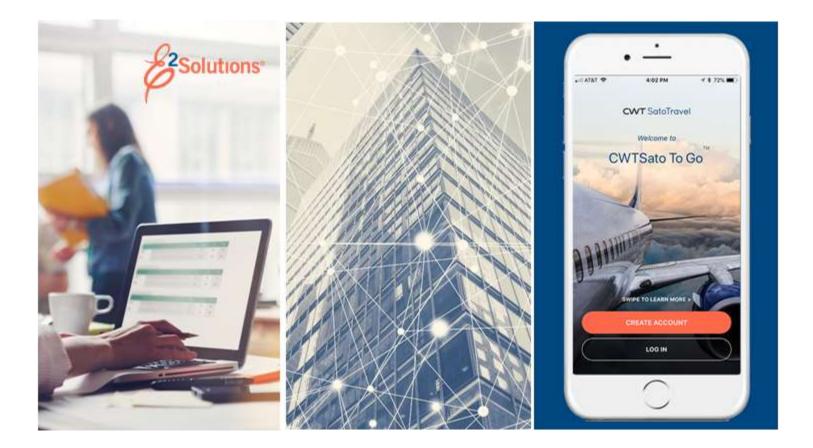

# USCG UG55: Approving Local Travel Claims

Approving Reimbursement Requests for Local Travel Release 22.1 | January 2022

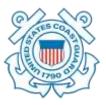

**CWT** SatoTravel

# **Table of Contents**

| 1   | INTRODUCTION                                       | 3    |
|-----|----------------------------------------------------|------|
| 1.1 | Understanding the Approval Process                 | 3    |
| 1.2 | Approver Actions                                   |      |
| 2   | OPENING A LOCAL TRAVEL CLAIM PENDING YOUR APPROVAL |      |
| 2.1 | Lock the Local Travel Claim                        | 7    |
| 3   | REVIEWING BASIC INFORMATION                        |      |
| 4   | REVIEWING EXPENSES                                 | 9    |
| 5   | REVIEWING ACCOUNTING                               | . 10 |
| 5.1 | Select Account Codes from a Favorites List         | . 11 |
| 5.2 | Add a Dimensional Account Code                     | . 12 |
| 5.3 | Split Funding (Multiple Account Codes)             | . 14 |
| 6   | REVIEWING REMARKS, RECEIPTS, AND ATTACHMENTS       | . 17 |
| 6.1 | Remarks                                            | . 17 |
| 6.2 | Receipts and Attachments                           | . 17 |
| 7   | COMPLETING THE APPROVAL PROCESS                    | . 18 |
| 7.1 | Approving the Claim                                | . 18 |
| 7.2 | Returning the Claim for Revision                   | . 18 |
| 7.3 | Making the Claim Available to Another Approver     | . 19 |
| 8   | OTHER ACTIONS AVAILABLE                            | . 20 |
| 8.1 | Add Remarks                                        | . 20 |
| 8.2 | Add or Delete Receipts and Attachments             | . 20 |
| 8.3 | Print the Claim                                    | . 20 |
| 8.4 | View Claim History                                 | . 21 |
| 8.5 | View the Routing Path                              |      |
| 8.6 | View Routing History                               |      |
| 9   | REVISION HISTORY                                   |      |
| 10  | TRADEMARK AND COPYRIGHT                            | . 24 |

# 1 Introduction

This document contains information regarding the local travel claim approval process for E2 Solutions users utilizing both Federal Travel Regulations (FTR) and Joint Travel Regulations (JTR). Features and options specific to JTR functionality will be indicated when possible.

#### 1.1 Understanding the Approval Process

In E2 Solutions (E2), a local travel claim is generally considered to be an accounting of business expenses that were incurred while conducting official business in the area (typically, within a 50-mile radius) of the traveler's local permanent duty station (home site). A local travel claim can include expenses for up to 60 days. The guide covers the approval process for local travel claims and reclaim local travel vouchers.

#### 1.1.1 Routing Pools

As an approver, you are assigned to one or more routing pools. Routing pools may include a primary approver, who is automatically assigned to approve all documents within the pool. If a routing pool does not have a primary approver, E2 makes the local travel claim (known as a document for routing purposes) available to all approvers in the pool until an approver takes action on the document (i.e., approves or returns for revision). The Funds Manager and AO routing pools have been created without a primary approver designated.

#### 1.1.2 Routing Rules

Travel policy managers configure sets of rules that define when a document requires approval. These rules are known as routing rules. Routing rules specify the approval event triggers, the approval action required, and the pool of approvers (routing pool) authorized to perform the approval process.

Documents are dynamically routed through these sets of rules; approvals may occur at multiple levels within the management hierarchy. These rule sets may be simple or complex, static or frequently changed. Routing rules can be applied to all travelers in an office or unit, or to individual travelers.

Most local travel claims will first route to the unit's Funds Manager routing pool and then to the unit's AO pool. Smaller units or offices may only have one level of approval.

#### 1.2 Approver Actions

When a document enters the approval process, E2 analyzes the routing rules and determines whether a rule triggers an approval event. If an approval event is triggered, E2 assigns the document to the appropriate approver, or pool of approvers, for action. E2 notifies you via email when there is a document assigned to you for approval.

Approvers review local travel claims, ensuring that:

- The claim is within travel policy
- Expenses are correctly documented
- The correct account has been selected to fund the claim

**NOTE**: The Funds Manager approver is typically the first-level approver and will be the one to add the accounting codes (POET) to fund the local travel claim. If accounting codes are not added by the Funds Manager, any other approver can add the poet lines.

If the claim is within guidelines, or properly justified when outside of guidelines, you approve the local travel claim. Depending on the individual travel request and the applicable routing rules, the claim will then route to the AO-level routing pool. If you are the AO approver, you will typically be the final approver for a claim, and the traveler is notified the claim has been approved for payment. If the traveler has included their supervisor's email address in their E2 user profile, the supervisor will receive the same emails as the traveler during the approval process.

# 2 Opening a Local Travel Claim Pending Your Approval

E2 provides access to approver functions through the **My Approvals** option on the task bar. Complete the following steps to get started with the approval process.

1. Click **My Approvals** on the task bar. This displays the Pending Approvals page, which lists all documents that are assigned to you for approval (i.e., pending your approval).

| · Alter    | Options                 |                                 |                      |                                     |                       |      |
|------------|-------------------------|---------------------------------|----------------------|-------------------------------------|-----------------------|------|
| -          | Approval Pending Time 👻 | Sort Ascending Sort Desc        | ander                |                                     |                       |      |
| Urber by [ | opprovan Pendeng Time 👻 | Son Ascenoing Son Desc          | percent              |                                     |                       |      |
| 10         | Traveler Name           | Destination                     | Start/Departure Date | Status                              | Approval Pending Time | Sho  |
| LT-0050971 | GARCIA, CARLOS          |                                 | 01-Nov-2021          | Pending Approval(GENTRY, CHARMAINE) | 39 Days, 17 Hours     | Shor |
| GA8738     | MCDONALD, CATHERINE     | Philadelphia, PA, United States | 01-Dec-2021          | Pending Approval(FUNDS APPROVER)    | 17 Days, 18 Hours     | Shoy |

Figure 1: My Approvals — Pending Approvals tab

- 2. If necessary, use the Filter Options section to filter the list to all local travel claims pending your approval.
  - a. Click the **Filter Options** tab to expand the section and view the filter options available for that page.

| List to View:<br>Document Type: | Documents pending your approval | * | Traveler First name: Traveler Luit name: Pool name contains: | Writes         (del of deg)           Fram         1           Ta         1 |
|---------------------------------|---------------------------------|---|--------------------------------------------------------------|-----------------------------------------------------------------------------|
|                                 |                                 |   | Apply Filter                                                 |                                                                             |

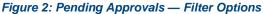

- b. Select Documents pending your approval from the List to View drop-down list.
- c. Select *Local Travel and Misc. Claims* from the **Document Type** drop-down list to limit the list to only local travel claims pending your approval.
- d. Enter any additional filtering criteria to limit the number of search results returned.
- e. Click **Apply Filter** to generate a new list matching your search criteria.
- 3. Locate the claim in the list.
- 4. Click the **Show** link. This displays the Local Travel Summary page.

|                                                                                                    | mor with Federal regulatio                                                                                                    | ms all single receipts greater they \$75.05:                                                                                                    | drouble becretain                                                   | set for a period of it y                                                                      | ners and 3 m                 | weths.                                             |
|----------------------------------------------------------------------------------------------------|----------------------------------------------------------------------------------------------------|----------------------------------------------------------------------------------------------------|---------------------------------------------------------------------|-----------------------------------------------------------------------------------------------|------------------------------|----------------------------------------------------|
|                                                                                                    |                                                                                                    |                                                                                                    |                                                                     | collatise                                                                                     | or extrand                   | all sectio                                         |
| tasic teforma                                                                                                    | ition - <u>View Details</u>                                                                                                    |                                                                                                    |                                                                     |                                                                                               |                              |                                                    |
| 28937.287                                                                                                    | 739 <b>38</b> 0742440                                                                                                    |                                                                                                    |                                                                     |                                                                                               |                              |                                                    |
| Type of Trav<br>Specific Trav                                                                                                    | vel: OFFICIAL M<br>vel Furpose: November                                                                                                    | IEETINGS (P2)<br>Redional Meetings                                                                                                    |                                                                     |                                                                                               |                              |                                                    |
| Begin Date                                                                                                    |                                                                                                    |                                                                                                    |                                                                     |                                                                                               |                              |                                                    |
| End Date:                                                                                                    | 12-Nov-202                                                                                                    |                                                                                                    |                                                                     |                                                                                               |                              |                                                    |
| Document /                                                                                                    | Number: 7020L0C12                                                                                                    | 000292                                                                                                    |                                                                     |                                                                                               |                              |                                                    |
| xpenses · <u>Vi</u> g                                                                                                    | ne Details                                                                                                    |                                                                                                    |                                                                     |                                                                                               |                              |                                                    |
| fravel Charg                                                                                                    | le Card: 6.90                                                                                                    |                                                                                                    |                                                                     |                                                                                               |                              |                                                    |
| fraveler:                                                                                                    | 102.79                                                                                                    |                                                                                                    |                                                                     |                                                                                               |                              |                                                    |
| Amount                                                                                                    | 109.69                                                                                                    |                                                                                                    |                                                                     |                                                                                               |                              |                                                    |
| Order by 0                                                                                                    | ate v Sort And                                                                                                    | ending Sort Descending                                                                                                    |                                                                     |                                                                                               |                              |                                                    |
| Date                                                                                                    | Type                                                                                                    | Amount Description                                                                                                    |                                                                     | Pay To                                                                                        | Nets                         | Show                                               |
| 01-Nov-2021                                                                                                    |                                                                                                    | 2.50                                                                                                    |                                                                     | Traveler                                                                                      | 1241.75-1                    | Shere                                              |
| 02-Nov-2021                                                                                                    | Ferry                                                                                                    | 5.00                                                                                                    |                                                                     | Traveler                                                                                      |                              | Show                                               |
|                                                                                                    | Mesro Rall/Subway                                                                                                    | 10.75                                                                                                    |                                                                     | Traveler                                                                                      |                              | Show                                               |
| 04-Nev-2021                                                                                                    | -                                                                                                    | 20.00                                                                                                    |                                                                     | Traveler                                                                                      |                              | Sher                                               |
| 05-Nov-2021                                                                                                    | Transportation                                                                                                    | 52.37                                                                                                    |                                                                     | Traveler                                                                                      |                              | 2:07                                               |
|                                                                                                    |                                                                                                    | 12.17                                                                                                    |                                                                     | Tinveler                                                                                      |                              | Show                                               |
| 10-Nov-2021                                                                                                    | Network Company -<br>Lyfs/Uber                                                                                                    | 14.17                                                                                                    |                                                                     | (under                                                                                        |                              | -                                                  |
| 10-Nov-2021                                                                                                    | Lyfo'Uber                                                                                                    | 6.90 Voucher Transaction Ree                                                                                                    | mentik) Rem                                                         | Travel<br>Charge Card<br>ark: 10 Reduced                                                      | Shinking 1 -<br>Credit C     | 7 ut 7 -                                           |
| 12-Nov-2021                                                                                                    | AyforUber<br>Voucher Transaction<br>Fax                                                                                                    | 6.90 Voucher Transaction Ree                                                                                                    | mènt∭) Nern                                                         | Travel<br>Charge Card                                                                         |                              | 7 ut 7 -                                           |
| 12-Nov-2021<br>ccounting - J                                                                                                    | Apfortibler<br>Voucher Transaction<br>Fea                                                                                                    | 6.90 Voucher Transaction Ree                                                                                                    | ment 🖪 . Rem                                                        | Travel<br>Charge Card                                                                         | Crwdit.C                     | 7 ul 7<br>arti 📻                                   |
| 12-Nov-2021<br>ccounting - J                                                                                                    | Apfort/ber<br>Voucher Transaction<br>Fea<br>Edit.Details<br>Account Code                                                                                                    | 6.90 Voucher Transaction Ree                                                                                                    | ment⊞] Rerr                                                         | Travel<br>Charge Card                                                                         | Crwdit.C                     | 7 ul 7<br>ant 💼<br>Allocated                       |
|                                                                                                    | Apfort/ber<br>Voucher Transaction<br>Fea<br>Edit.Details<br>Account Code                                                                                                    | 6.90 Voucher Transaction Ree<br>Attacht                                                                                                    | ment III ) Nern<br>Total                                            | Travel<br>Charge Card<br>ank Reduced                                                          | Crwdit.C                     | 7 of 7<br>and 📻<br>Allocated<br>105:009            |
| 12-Nov-2021<br>ccounting - J                                                                                                    | Apfort/ber<br>Voucher Transaction<br>Fea<br>Edit.Details<br>Account Code                                                                                                    | 6.90 Voucher Transaction Ree<br>Attacht                                                                                                    | Total                                                               | Travel<br>Charge Card<br>ark Reduced<br>Reduced<br>Amount Abicated<br>\$105:65                | Crwdit.C                     | 7 of 7<br>and 📻<br>Allocated<br>105:009            |
| 12-Nov-2021<br>ecounting - J                                                                                                    | Apfort/ber<br>Voucher Transaction<br>Fea<br>Edit.Details<br>Account Code                                                                                                    | 6.90 Youcher Transaction Ree<br>Attacht                                                                                                    | Total                                                               | Travel<br>Charge Card<br>ark Reduced C<br>Amount Ablocated<br>\$109.09<br>\$109.09            | Crwdit.C                     | 7 of 7<br>and 📻<br>Allocated<br>105:009            |
| 12-Nov-2021<br>ccounting - J                                                                                                    | Apfortiblee<br>Voucher Transaction<br>Fea<br>Edit Detailb<br>Account Code<br>UCCHARD SPITRAVELIO                                                                                                    | 6.90 Youdher Transaction Ree<br>Attacht<br>2000 CG PA A SCHOOL/111008 LEAV<br>Remaining amount to be                                                                                                    | Total                                                               | Travel<br>Charge Card<br>aric Reduced<br>Amount Allocated<br>\$105:05<br>\$105:05<br>\$105:05 | Crwdit.C                     | 7 ut 7 -                                           |
| (2-Nov-2021<br>ccounting - J<br>Description                                                                                                    | Aphrilise<br>Voucher Transaction<br>Fea<br>Colt. Details<br>Account Code<br>UCCHARGESENTRAVELIO<br>R. Details                                                                                                    | 6.90 Voucher Transaction Ree<br>Attacht<br>2000 CG PA A SCHOOL/111008 LEAV.<br>Remaining amount to be<br>Total clain                                                                                                    | Total                                                               | Travel<br>Charge Card<br>aric Reduced<br>Amount Allocated<br>\$105:05<br>\$105:05<br>\$105:05 | Credit C                     | 7 ul 7<br>and 📰<br>Allocater<br>100.009<br>700.009 |
| (2-Nov-2021<br>ccounting - J<br>Description                                                                                                    | Apfortiblee<br>Voucher Transaction<br>Fea<br>Edit Detailb<br>Account Code<br>UCCHARD SPITRAVELIO                                                                                                    | 6.90 Voucher Transaction Ree<br>Attacht<br>2000 CG PA A SCHOOL/111008 LEAV.<br>Remaining amount to be<br>Total clain                                                                                                    | Total                                                               | Travel<br>Charge Card<br>aric Reduced<br>Amount Allocated<br>\$105:05<br>\$105:05<br>\$105:05 | Credit C                     | 7 ul 7<br>ant 📰<br>Allocated<br>100.009<br>700.009 |
| (2-Nov-2021<br>ccounting - )<br>Description<br>Local Travel                                                                                         | Apfortiblee<br>Voucher Transaction<br>Fea<br>Edit Details<br>Account Code<br>LICGAROUSENTRAVELIO<br>E Details<br>Remarka - Local Travel 10                                                                                                    | 6.90 Voucher Transaction Ree<br>Attacht<br>2000 CG PA A SCHOOL (111008 LEAV<br>Remaining annount to be<br>Total claim                                                                                                    | Total                                                               | Travel<br>Charge Card<br>aric Reduced<br>Amount Allocated<br>\$105:05<br>\$105:05<br>\$105:05 | Credit C                     | 7 ul 7<br>and 📰<br>Allocater<br>100.009<br>700.009 |
| ccounting - J<br>ccounting - J<br>Description<br>Cocal Travel<br>GARCIA, C<br>I hereby a<br>transports<br>transports                                | AphrUber<br>Voucher Transaction<br>Fea<br>Edit Details<br>Account Code<br>UCGIAERISENTRAVELIO<br>REDETAILS<br>Remarks - Local Travel ID<br>ARLOS 15-Dec JO21 10<br>ssign to the United State<br>attion charges described 1<br>oscher is thue and corre                                                                                                    | 6.90 Voucher Transaction Ree<br>Attacht<br>2000 CG PA A SCHOOL (111008 LEAV<br>Remaining annount to be<br>Total claim                                                                                                    | Total<br>allocated<br>n amount<br>ties in connect<br>t procedures ( | Travel<br>Charge Card                                                                         | Percent<br>Percent<br>Estand | 7 ul 7<br>ant ant<br>100.009<br>100.009            |
| ccounting - J<br>ccounting - J<br>Description<br>Cocal Travel<br>GARCIA, C<br>( hereby a<br>transports<br>that this y<br>received b                 | Lefs/User<br>Voucher Transaction<br>Fea<br>Colt.Details<br>Account Code<br>UCCIARELSENTRAVELIO<br>(CCIARELSENTRAVELIO<br>(CCIAR | 6.90 Voucher Transaction Ree<br>Attacht<br>2000 CG PA A SCHOOL/111008 LEAV<br>Remaining amount to be<br>Total clear<br>E LT-0050971<br>30 PM CST<br>5 Jany right I may have against any part                                                                                      | Total<br>allocated<br>n amount<br>ties in connect<br>t procedures ( | Travel<br>Charge Card                                                                         | Percent<br>Percent<br>Estand | 7 ul 7 -<br>ant ant Alsoned<br>100.009             |
| ccounting - J<br>ccounting - J<br>Description<br>Local Travel<br>GARCIA, C<br>I hereby a<br>transport<br>that this y<br>receipts and                | LyforUber<br>Voucher Transaction<br>Fea<br>Edit.Details<br>Account Code<br>LICGAROUSENTRAVELIO<br>Romanka - Local Travel ID<br>ARLOS 15-Dec J021 10<br>stign to the United State<br>isocher is true and corre<br>sy ma.                                                                                                    | 6.90 Voucher Transaction Ree<br>Attacht<br>2000 CG PA A SCHOOL/111008 LEAV<br>Remaining amount to be<br>Total clear<br>E LT-0050971<br>30 PM CST<br>5 Jany right I may have against any part                                                                                      | Total<br>allocated<br>n amount<br>ties in connect<br>t procedures ( | Travel<br>Charge Card                                                                         | Percent<br>Percent<br>Estand | 7 ul 7 -<br>ant ant Alsoned<br>100.009             |
| counting - J<br>counting - J<br>Description<br>Cocal Travel<br>GARCIA, C<br>( hereiny a<br>transports<br>that this y<br>receipts and,<br>Anached Do | LyforUber<br>Voucher Transaction<br>Fea<br>Edit.Details<br>Account Code<br>LICGAROUSENTRAVELIO<br>Romanka - Local Travel ID<br>ARLOS 15-Dec J021 10<br>stign to the United State<br>isocher is true and corre<br>sy ma.                                                                                                    | 6.90 Voucher Transaction Ree<br>Attacht<br>2000 CG PA A SCHOOL/ITTIO08 (EAV).<br>Remaining amount to be<br>Total close<br>e LT-0056971<br>10 Pink CST<br>is any right I may have against any part<br>below, purchased under cash payment<br>ct to the best of my knowledge and be | Total<br>allocated<br>n amount<br>ties in connect<br>t procedures ( | Travel<br>Charge Card                                                                         | Percent<br>Percent<br>Estand | 7 ul 7 -<br>ant ant Alsoned<br>100.009             |

Figure 3: Local Travel Summary — Claim Pending Voucher Approval

- 5. Verify the claim is <u>locked</u> to you.
- 6. Use the Local Travel Summary page to review the local travel claim. If you need to see additional information or make changes to a section, click the **View Details** or **Edit Details** link for that section. Be sure to save your changes.
- 7. Return to the Local Travel Summary page when you are done making changes to a section.

### 2.1 Lock the Local Travel Claim

Locking a document prevents any other approver from taking action on that document. You cannot approve a local travel claim (or take any other action) unless it is locked.

- If you are the primary approver in your routing pool, the claim is typically assigned to you for approval, and it should already be locked when you open it. The claim is locked to you if the Unlock link displays in the Other Actions section, and the Unlock button appears at the bottom of the page.
- If the Lock link displays in the Other Actions section, and the Lock button appears at the bottom of the page, the document is not currently locked to any approver. Click the Lock lick (or Lock button) to continue.

# **3** Reviewing Basic Information

The Basic Information section is the first section on the Local Travel Summary page.

| Basic Information - <u>View Details</u> |                            |  |  |  |
|-----------------------------------------|----------------------------|--|--|--|
| Type of Travel:                         |                            |  |  |  |
| 21                                      | OFFICIAL MEETINGS (P2)     |  |  |  |
| Specific Travel Purpose:                | November Regional Meetings |  |  |  |
| Begin Date:                             | 01-Nov-2021                |  |  |  |
| End Date:                               | 12-Nov-2021                |  |  |  |
| Document Number:                        | 70Z0LOC22000292            |  |  |  |

Figure 4: Local Travel Summary — Basic Information section

Basic information for a local travel claim includes:

- Type of travel
- Specific travel purpose
- Begin and end dates
- Document number

# **4** Reviewing Expenses

The Expenses section of the Local Travel Summary page displays general expense information from the local travel claim. Review the expenses for the claim to be sure they are within travel policy guidelines. Click a **Show** link to view additional details about the corresponding expense, including remarks and receipts.

| Expenses - View                                       | v Details                                                   |                          |              |                       |               | ^           |
|-------------------------------------------------------|-------------------------------------------------------------|--------------------------|--------------|-----------------------|---------------|-------------|
| Travel Charge<br>Traveler:<br>Amount:<br>Order by: Da | e Card: 70.02<br><u>39.67</u><br>109.69<br>Ite V Sort Ascer | nding Sort Descending    |              |                       |               |             |
| Date                                                  | Туре                                                        | Amount Description       |              | Pay To                | Alerts        | Show        |
| 01-Nov-2021                                           |                                                             | 2.50                     |              | Traveler              |               | Show        |
| 02-Nov-2021                                           | Ferry                                                       | 5.00                     |              | Traveler              |               | <u>Show</u> |
| 03-Nov-2021                                           | Metro Rail/Subway                                           | 10.75                    |              | Travel<br>Charge Card | -             | <u>Show</u> |
| 04-Nov-2021                                           | Parking                                                     | 20.00                    |              | Traveler              |               | <u>Show</u> |
| 05-Nov-2021                                           | Supplies                                                    | 52.37                    |              | Travel<br>Charge Card | 57            | <u>Show</u> |
| 10-Nov-2021                                           | Transportation<br>Network Company -<br>Lyft/Uber            | 12.17                    |              | Traveler              |               | <u>Show</u> |
| 12-Nov-2021                                           | Voucher Transaction<br>Fee                                  | 6.90 Voucher Transaction | n Fee        | Travel<br>Charge Card |               |             |
|                                                       |                                                             |                          |              |                       | Showing 1 - 7 | of 7        |
|                                                       |                                                             |                          | Attachment:🕘 | Remark: Reduced:      | Scredit Ca    | ırd: 🚃      |

#### Figure 5: Local Travel Summary — Expenses section

**TIP**: Icons in the Alerts column identify expenses with special situations or conditions. For example, a credit card icon indicates a TCC transaction is associated with the expense.

# **5** Reviewing Accounting

Accounting information for the local travel claim displays in the Accounting section on the Local Travel Summary page.

Before a local travel claim receive final approval, the Funds Manager approver will need to add the lines of accounting (POET) to fund the claim. All approvers should always review the account code selection, and local travel claim expenses must be completely allocated prior to final approval.

| Accounting - Edit Details                          |                                                                                                    |                                                                                                    |  |  |
|----------------------------------------------------|----------------------------------------------------------------------------------------------------|----------------------------------------------------------------------------------------------------|--|--|
| Account Code                                       | Amount Allocated                                                                                         | Percent Allocated                                                                                                    |  |  |
| UCGIAF6LSR\TRAVEL\03000 CG PA A SCHOOL\111008.LEAV | \$109.69                                                                                                 | 100.00%                                                                                                    |  |  |
| Total:                                             | \$109.69                                                                                                 | 100.00%                                                                                                    |  |  |
| Remaining amount to be allocated:                  | \$0.00                                                                                                   |                                                                                                    |  |  |
| Total claim amount:                                | \$109.69                                                                                                 |                                                                                                    |  |  |
|                                                    | Account Code UCGIAF6LSR\TRAVEL\03000 CG PA A SCHOOL\111008.LEAV Total: Remaining amount to be allocated: | Account Code Amount Allocated UCGIAF6LSR\TRAVEL\03000 CG PA A SCHOOL\11008.LEAV  Total: \$109.69 Remaining amount to be allocated: \$0.00 |  |  |

Figure 6: Local Travel Summary — Accounting section

Complete the following steps.

1. Click the **Edit Details** link to access the Local Travel Accounting page.

| Step 3 : Local Travel       | Accounting 💡                        |             |           |                   |                   |               |
|-----------------------------|-------------------------------------|-------------|-----------|-------------------|-------------------|---------------|
| Traveler Name: CARLOS GARCI | A Local Claim ID: LT-0050971 Vo     | ucher Type: | Claim     | Claim Status: Pen | ding Voucher Appr | oval          |
| Accounting                  |                                     |             |           |                   |                   |               |
| Description Account Code    |                                     | Amount      | Allocated | Percent Allocated | Add to Favorites  | Delete        |
| UCGIAF6LSR\TRAV             | EL\03000 CG PA A SCHOOL\111008.LEA\ | / \$        | 109.69    | 100.00 %          | Add               | <u>Delete</u> |
|                             | Tot                                 | al:         | \$109.69  | 100.00%           |                   |               |
|                             | Remaining amount to be allocate     | ed:         | \$0.00    |                   |                   |               |
|                             | Total claim amou                    | nt:         | \$109.69  |                   |                   |               |
| Select Account Codes        |                                     |             |           |                   |                   |               |
| Save and Next Step          | ave Back to Step 2: Expense         | 5           |           |                   |                   |               |

Figure 7: Local Travel Accounting — Claim pending voucher approval

- 2. Select account codes or verify the account codes already selected.
  - Click the **Account Code** link to view segment details for the selected account code. (Click **Exit Window** to close the segment details window.)

| UCGCH93PHC\21DEIGDI | EV\01000 CG STEADY STATE TRAINING\111001.REG PAY_WAGEBOARD |
|---------------------|------------------------------------------------------------|
| Segment             | Value                                                      |
| Project:            | UCGCH93PHC                                                 |
| Task:               | 21DEIGDEV                                                  |
| Organization:       | 01000 CG STEADY STATE TRAINING                             |
| Expenditure Type:   | 111001.REG PAY_WAGEBOARD                                   |
| Exit Window         |                                                            |

#### Figure 8: Account Code Segment Details

- If you need to adjust allocations between multiple accounts, enter the appropriate amounts in the **Amount Allocated** or **Percent Allocated** field for each account.
- Click the Add link to save the account code as a favorite.
- Click the **Delete** link to remove the account from the claim.
- If you need to select accounts to fund expenses, click the **Select Account Codes** link to <u>find new accounts</u> or <u>select accounts from favorites</u>.
- Click the <u>Split Funding link</u> if there are multiple accounts to fund expenses, and you need to identify certain expense types or all expenses on specific dates to be funded from particular accounts.
- 3. Click **Save** to save your changes.

#### 5.1 Select Account Codes from a Favorites List

Complete the following steps to select account codes for the local travel claim that have been saved to a favorites list.

1. Click the Select Account Codes link. This displays the Account Code Selection window.

| Select | Account Codes       | Add Accoun  | t Codes                                                                         |             |
|--------|---------------------|-------------|---------------------------------------------------------------------------------|-------------|
| Select | Source              | Description | Account Code                                                                    | Dele        |
|        | Approver<br>Profile |             | UCGCH93PHC\21DEIGDEV\01000 CG STEADY STATE TRAINING\111001.REG<br>PAY WAGEBOARD | Dele        |
|        | Approver<br>Profile |             | UCGCH93PHC\21DEIGDEV\11403 CGC MELLON - DECK\111010.LEAVE AWARD                 | <u>Dele</u> |
|        |                     |             |                                                                                 |             |

Figure 9: Account Code Selection — Select Account Codes tab

- 2. Click the Select check box to the left of each code you want to use to fund the claim.
- 3. Click **Select and Close** to save your selection(s), close the Account Code Selection window, and return to the Local Travel Accounting page.

### 5.2 Add a Dimensional Account Code

Complete the following steps to add the POET line to the local travel claim.

- 1. Click the Select Account Codes link. This displays the Account Code Selection window.
- 2. Click the Add Account Codes tab.

| Account Code Selection                                                                                                    |   |
|----------------------------------------------------------------------------------------------------|---|
| Select Account Codes Add Account Codes                                                                                                    |   |
| Add Account Code                                                                                                    | A |
| Add an account code by entering the segment data in the corresponding fields below and clicking Add. T segment data from an existing account code, click on the account code link in the Templates section belo |   |
| Project: Search                                                                                                    | _ |
| Task: Search                                                                                                    |   |
| Organization: Search                                                                                                    |   |
| Expenditure Type:                                                                                                    |   |
|                                                                                                    |   |
| Trip Accounting Code Templates                                                                                                    |   |
|                                                                                                    | • |
| Add and Close Add Exit Window                                                                                                    |   |

Figure 10: Account Code Selection — Add Account Codes tab

3. Enter segment values for the POET line in each field, or click the **Search** button next to a field to select from a list of values in the Dimensional Accounting Code Search window. You can also enter one or more characters of the segment value or description in a field, and then click **Search** to limit the list to segment values and descriptions that start with the entered data.

**TIP**: To see information about a segment, including the maximum length, float the pointer over the segment field to view the associated hover text.

| ount Code Selection                       |                                                                          |   |
|-------------------------------------------|--------------------------------------------------------------------------|---|
| Select Account Codes Add Account Codes    | <b>\</b>                                                                 |   |
| Add Account Code                          |                                                                          |   |
|                                           | ent data in the corresponding fields below and clicking Add. To pre-fill |   |
| segment data from an existing account cod | e, click on the account code link in the Templates section below.        |   |
| Project:                                  | uc Search                                                                |   |
|                                           |                                                                          |   |
| Task:                                     | Dimensional Accounting Code Search                                       |   |
|                                           | Code Values Description                                                  |   |
| Organization:                             | UCGCH93PHC OPC costs                                                     |   |
|                                           | UCGCH93PHD Chase Hall2                                                   |   |
| Expenditure Type:                         | UCGCH93PHE Chase Hall UAT                                                |   |
| Liperiore Cryper                          | UCGCH9NS58 NSC WMSL 758 FR0650 TAG WMSL 758                              |   |
|                                           | UCGIA82LSR LSR                                                           |   |
|                                           | UCGIAF6LSR Logistical Services Station                                   |   |
| Trip Accounting Code Templates            | UCGICN1LSC LSC Steelhead                                                 |   |
|                                           | UCGICO9LSC Standard Cutter Project                                       |   |
|                                           | UCGIDHS019 Hurricane Arthur                                              |   |
| Add and Close Add Exit Win                | dow UCGIDH52222 ProjectSAL1                                              |   |
|                                           | UCGIDHSXX19 DHS Project Bertha                                           |   |
|                                           | Showing 1 - 10 of 30                                                     | • |
|                                           |                                                                          |   |

Figure 11: Dimensional Accounting Code Search

4. Click **Add and Close** to add the newly created dimensional account code to the local travel claim, close the Account Code Selection window, and return to the Local Travel Accounting page.

#### 5.2.1 Accounting Code Templates

Account code templates allow you to prepopulate all or part of a dimensional account code, and then alter or add segment values as needed. Any account code already associated with the local travel claim appears in the Trip Accounting Code Templates section on the **Add Account Codes** tab of the Account Code Selection window. Favorite account codes are listed in the Favorite Account Code Templates section.

Select a template from either section, and then scroll to the top of the tab to enter or search for the remaining segment values.

| Select Account Code | s Add Account Codes                                                             |
|---------------------|---------------------------------------------------------------------------------|
| Expenditure Typ     | e: Search                                                                       |
| Trip Accounting C   | ode Templates                                                                   |
| Description         | Account Code                                                                    |
|                     | UCGCH93PHC\21DEIGDEV\01000 CG STEADY STATE TRAININ                              |
| Favorite Accounti   | ng Code Templates                                                               |
| Source              | Description Account Code                                                        |
| Approver<br>Profile | UCGCH93PHC\21DEIGDEV\01000 CG STEADY STATE TRAINING\111001.REG<br>PAY WAGEBOARD |
| Approver<br>Profile | UCGCH93PHC\21DEIGDEV\11403 CGC MELLON - DECK\111010.LEAVE AWARD                 |
|                     |                                                                                 |
|                     |                                                                                 |

Figure 12: Account Code Selection — Accounting Code Templates

#### 5.3 Split Funding (Multiple Account Codes)

If you select multiple accounts to fund the local travel claim, you can also identify which expense types should be funded from each account, or you can choose to fund expenses for a range of days from each account. Splitting funds by expense type is the default action.

#### 5.3.1 Split Funding by Expense Type

Complete the following steps to fund certain expense types from specific accounts.

1. Click the **Split Funding** link. This displays the Split Funding window.

| ccounting Balances                            |                             |                   |            |           | ^                                   |
|-----------------------------------------------|-----------------------------|-------------------|------------|-----------|-------------------------------------|
| Account Code                                  |                             | Amount Allocated  | Pay To Trv | Pay To TC | C Pay To CBA                        |
| UCGCH93PHC\21DEIGDEV\11                       | 403 CGC MELLON - DECK\11101 | \$0.00            | \$0.00     | \$0.0     | \$0.00                              |
| UCGIAF6LSR\TRAVEL\03000 C                     | G PA A SCHOOL\111008.LEAV   | \$109.69          | \$39.67    | \$70.0    | 2 \$0.00                            |
| Total                                         |                             | \$109.69          | \$39.67    | \$70.0    | 2 \$0.00                            |
| Supplies<br>Expense Type                      | \11403 CGC MELLON - DEC     |                   |            | CBA Ar    | 52.37 <u>Detail</u><br>nount Detail |
| Transportation Network<br>Company - Lyft/Uber | \11403 CGC MELLON - DEC     | CK\111010.LEAVE_A | WARD 🗸     | IN        | 12.17 <u>Detail</u>                 |
|                                               | (\11403 CGC MELLON - DEC    | CK\111010.LEAVE_A |            |           | nount Detail                        |
| Company - Lyft/Uber                           |                             | -                 |            |           |                                     |

Figure 13: Local Travel Claim — Split Funding window

- 2. Select the account to fund each type of expense.
  - To fund an expense type from a single account, select the account from the **Account Code** drop-down list.
  - If you want to fund an expense from more than one account, complete the following steps:
    - i. Click the **Detail** link for the expense type. This expands the section for that expense type.
    - ii. Enter the amount of the expense you want to fund from each account in the corresponding **Amount** field.

| Split Funding By Expense                | Туре                                   |     |                              |
|-----------------------------------------|----------------------------------------|-----|------------------------------|
| Expense Type                            | Account Code                           | CBA | Amount Detail                |
| Supplies                                |                                        | Ν   | 52.37 <u>Clear</u><br>Detail |
| Account Code                            |                                        |     | Amount                       |
| UCGCH93PHC\21DEIG<br>0.LEAVE_AWARD      | DEV\11403 CGC MELLON - DECK\11101      |     | 25.00                        |
| UCGIAF6LSR\TRAVEL\(<br>E_ANNUAL_WAGEBOA | 03000 CG PA A SCHOOL\111008.LEAV<br>RD |     | 27.37                        |

#### Figure 14: Split Funding — Expense Type Detail

3. Click **Save and Close** to save your selections, close the Split Funding window, and return to the Local Travel Accounting page.

#### 5.3.2 Split Funding by Expense Date

Complete the following steps to fund expenses on specific dates from specific accounts.

- 1. Click the **Split Funding** link. This displays the <u>Split Funding window</u>.
- 2. Click the **Split by Expense Date** link. This displays the Split Funding by Expense Date section in the window.

| Split Funding For Travel Between 15-Nov-2021 and 24-N                                                                                                  | ov-2021                      |        |        |
|----------------------------------------------------------------------------------------------------|------------------------------|--------|--------|
| Split Funding By Expense Date                                                                                                    |                              |        |        |
| Expense Beginning:       15-Nov-2021         Expense Ending:       24-Nov-2021         Account Code:       \11403 CGC MELLON         Add Split Funding | - DECK\111010.LEAVE_AWARD ~  |        |        |
| From To Account Code                                                                                                    |                              | Amount | Delete |
| i No split fund date range has been entered.                                                                                                    |                              |        |        |
| Save and Close Save Exit Window                                                                                                    | <u>Split By Expense Type</u> |        |        |

Figure 15: Split Funding — Split Funding by Expense Date

- 3. Select the date range for the funding.
  - **Expense Beginning** Enter the beginning date of the range in the field, or click the calendar icon to select a date from the drop-down calendar.
  - **Expense Ending** Enter the ending date of the range in the field, or click the calendar icon to select a date from the drop-down calendar.
- 4. Select the account to use for funding from the Account Code drop-down list.
- 5. Click **Add Split Funding**. The details for the established date range display in the data grid below the button.
- 6. Repeat steps 3–5 until you have funded all of your estimated expenses.
- 7. Click **Save and Close** to save your selections, close the Split Funding window, and return to the Local Travel Accounting page.

### 6 Reviewing Remarks, Receipts, and Attachments

The Local Travel Summary page includes the Remarks and Receipts and Attachments sections. These sections allow you to view all document and expense-level remarks, receipts, and attachments before you complete your approval task.

#### 6.1 Remarks

Travelers can add explanatory remarks to a specific expense or to the entire claim document. The Expenses section on the Local Travel Summary page allows you to review a remark associated with a specific expense; the Remarks section shows all remarks for the document, including remarks associated with the entire claim or a claimed expense.

TIP: Click the Edit Details link in the Remarks section header to add a remark to the local travel claim.

| Remarks                                                            | ^              |
|--------------------------------------------------------------------|----------------|
| Local Travel Remarks - Local Travel ID: LT-0050971                 | Expand Remarks |
| GENTRY, CHARMAINE 24-Jan-2022 7:53 AM CST<br>Attach receipts       |                |
|                                                                    |                |
| GARCIA, CARLOS 24-Jan-2022 8:14 AM CST<br>Parking receipt attached | *              |

Figure 16: Local Travel Summary — Remarks section

#### 6.2 **Receipts and Attachments**

Like remarks, travelers can attach a receipt or other document to a specific expense or to the entire claim document. The Receipts and Attachments section allows you to review all receipts or documents attached to the claim or to a specific claimed expense.

TIP: Click the Show link to view the attached document or receipt.

| Receipts and Attachments - Edit Details                |                               |                    |             |  |  |  |  |
|--------------------------------------------------------|-------------------------------|--------------------|-------------|--|--|--|--|
| Local Travel Attachments - Local Travel ID: LT-0050971 |                               |                    |             |  |  |  |  |
| Uploaded By                                            | Date Submitted                | File Name          | Show        |  |  |  |  |
| GARCIA, CARLOS                                         | 24-Jan-2022 8:14:29 AM<br>CST | ParkingReceipt.pdf | <u>Show</u> |  |  |  |  |

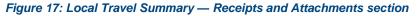

# 7 Completing the Approval Process

When you have finished reviewing the local travel claim, you have three options:

- <u>Approve</u> the claim
- <u>Return</u> the claim for revision
- <u>Unlock</u> the claim, so another approver within your routing pool can access the document and take
   action on it

#### 7.1 Approving the Claim

Complete the following steps.

- 1. Click **Approve** on the Local Travel Summary page. This displays a Confirm Action window.
- 2. Click Confirm. Claim validation occurs.
  - Errors that prevent the claim from being approved appear at the top of the Local Travel Summary page. Correct the errors, and then click **Approve** again. Your Pending Approvals list displays a message that the claim was successfully approved and the trip is removed from the list.
  - If this is a final approval, the local travel claim is submitted for real-time validation to FSMS.

#### 7.2 Returning the Claim for Revision

A local travel claim can be returned for revision to the traveler or a prior approver (provided the approver returning the document is the second or higher approver for the local travel claim). The document will be returned to either the primary approver, if one exists, or the entire routing pool with instructions.

**NOTE**: If you are the first level approver on the local travel claim, your only option is to return the document to the traveler. When you click **Return**, the Confirm Action window appears similar to that in the previous figure – the **Return To** field defaults to Traveler and is disabled.

Complete the following steps.

- 1. Click the **Return** button at the bottom of the Local Travel Summary page. This displays the Confirm Action window.
- 2. Select the person or group to whom you are returning the local travel claim from the **Return To** drop-down list.
  - The drop-down list displays the *Traveler* option as well as all previous approval pools.
  - If an approval pool has a primary approver, that person's name appears in parentheses to the right of the name of the approval pool (e.g., Routing Pool 1 (Doe, John C.)).

| Confirm Actio | on                                                                                   |
|---------------|--------------------------------------------------------------------------------------|
| Return To:*   | Select One                                                                           |
| Reason:*      | Select One<br>Traveler<br>CGTRAININGPOOL1<br>CGTRAININGPOOL2                         |
|               | Note: Remarks cannot be edited or deleted. Review all information before proceeding. |
|               | Allowed Characters: Aa-Zz 0-9 \$ ( ) / : ? @ , . '                                   |
| Remarks:      |                                                                                      |
|               | 2000 characters left.                                                                |
|               | *Required                                                                            |
| Do vou want t | to proceed?                                                                          |
| Confirm       | Cancel                                                                               |

Figure 18: Confirm Action — Return to Traveler or Approval Pool

- 3. Select the reason you are returning the local travel claim from the Reason drop-down list.
- 4. Enter any necessary remarks in the **Remarks** field.

**TIP**: Review your remarks before clicking **Confirm**. Remarks cannot be edited or deleted after you send them.

5. Click **Confirm** to return the local travel claim.

#### 7.3 Making the Claim Available to Another Approver

There may be times when you need to allow another approver in the routing pool access to the local travel claim. If this situation occurs and the claim is locked to you, you must unlock it. Unlocking the claim makes it available to other approvers in the routing pool.

Click the **Unlock** link in the Other Actions section, or scroll to the bottom of the Local Travel Summary page and click the **Unlock** button.

# 8 Other Actions Available

The Other Actions section contains links to actions you may want to perform while approving a claim, including:

- Adding remarks
- Adding or deleting attachments
- Printing the claim
- <u>Viewing claim history</u>
- Viewing the routing path
- <u>Viewing routing history</u>

#### 8.1 Add Remarks

Complete the following steps to view or add remarks for the local travel claim.

- 1. Click the **Remarks** link in the Other Actions section. This displays the Remarks window. The **View Remarks** tab lists all claim-level remarks that currently exist for the local travel claim. (Use the Remarks section of the Local Travel Summary page to view all remarks.)
- 2. Click the Add Remarks tab.
- 3. Enter your remarks and review them. Remarks cannot be edited or deleted after you save them; make any changes before saving.

**TIP**: Avoid copying and pasting text from other applications. Doing so may result in invalid character errors.

4. Click **Save and Close** to save your remarks and close the Remarks window.

#### 8.2 Add or Delete Receipts and Attachments

If receipts and attachments already exist on the claim, use the Receipts and Attachments section of the Local Travel Summary page to view them. Complete the following steps to attach a document to the claim.

- 1. Click the **Attachments** link in the Other Actions section. This displays the Local Travel Attachments window. The maximum file size and allowed file type information display below the **Add Attachment** link.
- 2. Click the Add Attachment link. This displays the system Choose File window.
- 3. Select the PDF file you want to attach to the local travel claim.
- 4. Click **Open**. You are returned to the Local Travel Attachments window. A success message displays when the document is attached, and the new document appears in the list.
- 5. Click the **Show** link to view the document.

**TIP**: If this is not the document you want attached to the local travel claim, click **Delete** to remove the file. You are able to delete attached files at any time prior to final approval, as long as you have edit privileges for the document.

6. Click Exit Window.

#### 8.3 Print the Claim

Click the **Printable Local Voucher** link in the Other Actions section to display the local travel claim as a PDF file in a new browser window. Click the **Print** icon to print the document.

|                                                                                                    |                                                                          | E2                                                                                                    | Local Tra                                                                                   | vel Vouc                                                         | her                                                                                          |                                                                                       |                                                                      |
|----------------------------------------------------------------------------------------------------|--------------------------------------------------------------------------|----------------------------------------------------------------------------------------------------|---------------------------------------------------------------------------------------------|------------------------------------------------------------------|----------------------------------------------------------------------------------------------|---------------------------------------------------------------------------------------|----------------------------------------------------------------------|
| Thu Jan 20 08:4                                                                                      | 9:21 CST 2                                                               | 022                                                                                                    |                                                                                             |                                                                  |                                                                                              |                                                                                       |                                                                      |
| form is required under<br>the purpose of facility<br>The information control<br>performance of their | er the provisio<br>ating authoriza<br>ained in this fa<br>duties. Inform | wing information is prov<br>ns of 5 U.S.C. Chapter<br>ation action and the requ<br>orm will be used by the<br>ation will be transferred<br>ations. Failure to provide | 57(as amended), En<br>uest for advance of<br>Federal agency offic<br>to appropriate Federal | funds for travel an<br>cers and employe<br>eral, State, local, l | 1609 of July 22, 1971<br>of other expenses to<br>es who have a need<br>or foreign agencies w | I, and 1102 of Mar<br>be incurred under<br>for such informatic<br>fren relevant to ch | ch 27, 1962, for<br>administrative.<br>on in the<br>ril, oriminal or |
| Voucher Infor                                                                                        | mation                                                                   |                                                                                                    |                                                                                             |                                                                  |                                                                                              |                                                                                       |                                                                      |
| Document Number                                                                                      | Trip                                                                     | Status                                                                                                    | Trip Id                                                                                     | Subm                                                             | it Date Approv                                                                               | ve Date                                                                               |                                                                      |
| (System Assigned)                                                                                    | Oper                                                                     | n Voucher                                                                                                    | LT-0051229                                                                                  |                                                                  | 2022-0                                                                                       | 01-20                                                                                 |                                                                      |
| Traveler                                                                                             | Offic                                                                    | ial Duty Station                                                                                                    | Title                                                                                       | Final                                                            | Voucher Flag                                                                                 |                                                                                       |                                                                      |
| CARLOS GARCIA                                                                                        | Was                                                                      | hington, DC                                                                                                    |                                                                                             | Yes                                                              |                                                                                              |                                                                                       |                                                                      |
| Mailing Address                                                                                      |                                                                          |                                                                                                    | Office Phone                                                                                | Home                                                             | Phone                                                                                        |                                                                                       |                                                                      |
| 1060 W. Addison St.<br>Chicago, IL 60613<br>US                                                       |                                                                          |                                                                                                    | 2175558525                                                                                  | N/A                                                              |                                                                                              |                                                                                       |                                                                      |
| CONUS/OCONUS                                                                                         | Trav                                                                     | el Purpose                                                                                                    | Agency Travel                                                                               | Trave                                                            | Charge Card Holder                                                                           | e i i                                                                                 |                                                                      |
| CONUS                                                                                                | Loca                                                                     | l meetings                                                                                                    | LOC                                                                                         | Yes                                                              |                                                                                              |                                                                                       |                                                                      |
| Voucher Expe                                                                                         | ense Tota                                                                | Is                                                                                                    |                                                                                             | 2022-                                                            | 01-03 thru 2022-01-0                                                                         | 7                                                                                     |                                                                      |
| Transport                                                                                            | Lodging                                                                  | Meals & Incidentals                                                                                                    | Car Rental                                                                                  | Local Transport                                                  | POV                                                                                          | Misc                                                                                  | Grand Tota                                                           |
| 0.00                                                                                                 | 0.00                                                                     | 0.00                                                                                                    | 0.00                                                                                        | 17.00                                                            |                                                                                              | 38.18                                                                                 | 55.18                                                                |
| Voucher Acco                                                                                         | ounting In                                                               | formation                                                                                                    |                                                                                             |                                                                  |                                                                                              |                                                                                       |                                                                      |
| Accounting String                                                                                    |                                                                          |                                                                                                    | Object Cor                                                                                  | de CBA Amount                                                    | Travel Charge Card                                                                           | Traveler Amount                                                                       | Voucher Amount                                                       |
|                                                                                                    |                                                                          |                                                                                                    |                                                                                             | 0.00                                                             | 0.00                                                                                         | 0.00                                                                                  | 0.00                                                                 |
| Segment Names:                                                                                       |                                                                          |                                                                                                    |                                                                                             |                                                                  |                                                                                              |                                                                                       |                                                                      |
| Segment Names:                                                                                       |                                                                          |                                                                                                    |                                                                                             | 0.00                                                             | 0.00                                                                                         | 0.00                                                                                  |                                                                      |

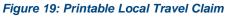

### 8.4 View Claim History

Click the **View Claim History** link in the Other Actions section to display the Trip History page. This page allows you to view an audit trail of actions taken on the claim, showing you not only a description of the event that occurred, but also the name of the person associated with the event. Claim history includes:

- Date and time the claim was created
- Names of users who made changes to the claim
- Date and time the claim was approved
- Claim approver's E2 user name

#### 8.5 View the Routing Path

When a local travel claim has been submitted for approval, it is sent on a specific path that may include multiple approval steps, which are triggered by a set of rules applied to the claim. Click the **View Routing Path** link in the Other Actions section to display the View Routing Path page, which allows you to view the approval path for the claim and, if allowed, make minor changes.

The View Routing Path page lists all of the steps in the approval path for the local travel claim, and includes the following information:

- **Step** The number of the step in the path.
- **Approver Pool** The name of the approver group assigned to the step. The person who approves the claim is a member of this approver group.
- Approval Reason The rule that triggered the approval step.
- Action The action to be taken. Some steps are informational only, while others require an approval.
- Reserved By The name of the approver who is currently responsible for completing this step.

| 1 | View Routing Path 🤪                                                                                                |      |                     |                     |          |                |                    |  |   |
|---|----------------------------------------------------------------------------------------------------|------|---------------------|---------------------|----------|----------------|--------------------|--|---|
|   | Traveler Name: CARLOS GARCIA Local Claim ID: LT-0051229 Voucher Type: Claim Claim Status: Pending Voucher Approval |      |                     |                     |          |                |                    |  |   |
|   | Routing Path                                                                                                    |      |                     |                     |          |                |                    |  |   |
|   | Delete                                                                                                    | Step | Approver<br>Pool    | Approval<br>Reason  | Action   | Reserved<br>By | Pool Members       |  |   |
|   |                                                                                                    | 1    | FUNDS<br>APPROVER   | All Local<br>Travel | Approval |                | Select Pool Member |  | ~ |
|   |                                                                                                    | 2    | AO APPROVER<br>POOL | All Local<br>Travel | Approval |                | Select Pool Member |  | ~ |
|   |                                                                                                    |      |                     |                     |          |                |                    |  |   |
|   | Save                                                                                                    |      |                     |                     |          |                |                    |  |   |

Figure 20: View Routing Path — Local Travel Claim

#### 8.5.1 Change the Approver

If the local travel claim has a status of *Pending Approval*, you can change the approver responsible for the current step. The **Pool Members** drop-down list displays all members of the approver group associated with the approval step. For example, if the current approver is unavailable, you can select another approver from the same group to handle the claim.

Complete the following steps to change the approver.

- 1. Click the **View Routing Path** link in the Other Actions section. This displays the View Routing Path page.
- 2. Select the new approver from the Pool Members drop-down list.

3. Click **Save** to save your changes.

#### 8.6 View Routing History

Click the **View Routing History** link in the Other Actions section to display the View Routing History page. This page allows you to view an audit trail of routing events for the claim, including the date and time of the event, action that triggered the event, and the event details.

# **9 Revision History**

| Date    | Description       | Release |
|---------|-------------------|---------|
| 01/2022 | Document creation | 22.1    |

# **10Trademark and Copyright**

E2 Solutions and CWTSato To Go are trademarks of CWT. All other marks are the property of their respective owners.

Copyright © 2022 CWT. All rights reserved.

CWTSatoTravel Web Site: http://www.cwtsatotravel.com